# Parent's Handbook

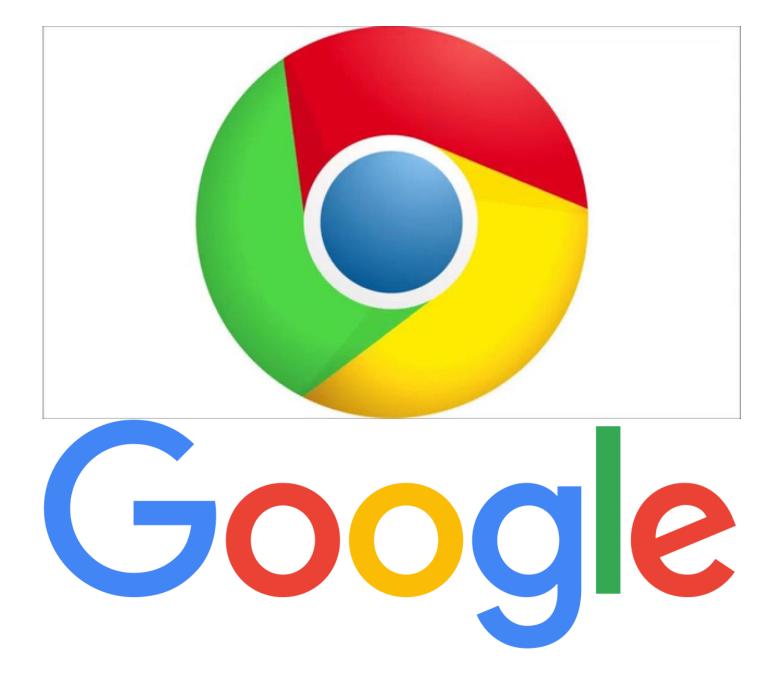

#### Accessing Google at home

For laptops (if you have a Chrome device, log into device and go straight to Google homepage):

- 1. Open a new Google homepage using Google Chrome (you may need to download the Google Chrome app)
- 2. Click on sign in (top right corner) and enter email address then password
- 3. Then click on the initial that will appear beside the address toolbar

|                                                                                          | Great Inages 🏭 🌜 |
|------------------------------------------------------------------------------------------|------------------|
| Google Search I'm Feeling Lucky                                                          |                  |
| (1) It's Safer Internet Day, Take a 2-minute Security Checkup to strengthen your account |                  |
| United Kingdom                                                                           |                  |

4. Then click on the blue 'Turn on sync' button

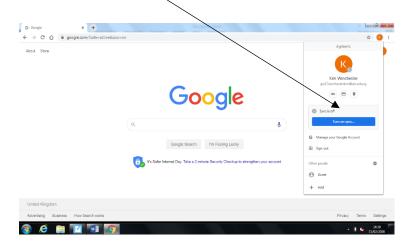

5. Then a pop up message will appear, click on 'LINK DATA'

| About Store | Link your Chrome data to this account?                                                                                                    | Gmail Images III 候 |
|-------------|----------------------------------------------------------------------------------------------------|--------------------|
|             | This account is managed by ab-edlorg                                                                                                    |                    |
|             | You are signing in with a remarged scatter to sharing its administrator control oner your<br>broads-Denner profile that Channel adjust his grant angle, todawaski, hatang<br>passende and other administration of the angle amenging that the public chancement<br>and and the administration of the angle amenging that the public chancement<br>and on the administration adduced and the chance of the public chances that public<br>and not be addition and the administration of the public chances. The the public<br>administration of the public chances are public to the chances and<br>and not be addition of the public chances and the public chances and the public<br>administration of the public chances and the public chances are public to the public chances and<br>and public chances and addition of the public chances are public to the public chances and<br>and public chances and addition of the public chances are public to the public chances are public to the public chances are public chances are public to the public chances are public to the public chances are public to the public chances are public to the public chances are public to the public chances are public to the public chances are public to the public chances are public chances are public to the public chances are public chances are public chances are public chances are public chances are public chances are public chances are public chances are public chances are public chances are public chances are public ch |                    |
|             | Q. Link data Create a new profile Caucel                                                                                                    |                    |
|             | Google Search I'm Feeling Lucky                                                                                                    |                    |
|             |                                                                                                    |                    |
|             | (1) It's Safer Internet Day. Take a 2-minute Security Checkup to attemption your account.                                                                                                    |                    |
|             |                                                                                                    |                    |
|             |                                                                                                    |                    |

- 6. Some messages may appear after click on the yes I'm in/allow/blue buttons.
- 7. Once fully logged in and the sync has been turned on, click on the waffle to access Gmail/Classroom/Docs or any other educational apps.

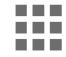

NOTE: if you are accessing this from an iPad or Android device, you will need to download the Google for Education apps which are as follows (if you put these names into the search of the App/Android store they should come up):

- Google (for App users use this rather than Safari)
- Google Classroom
- Google Drive
- Google Docs
- Google Slides
- Gmail
- Google Earth

### **Accessing Gmail**

- 1. To access Gmail when using a laptop, login/sign in to Google as usual
- 2. Go a Google homepage.
- 3. Click on the waffle.
- 4. Click on the Gmail icon.

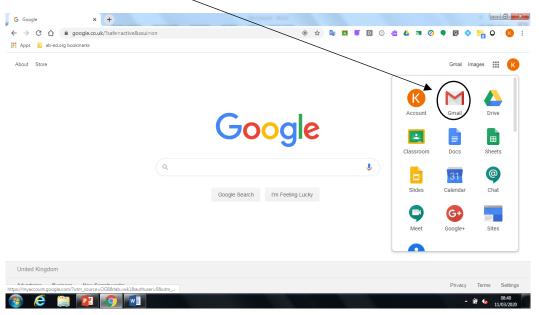

5. This will open up your inbox which should look like this. Here you will see emails showing notifications of assignments being sent/invites to classrooms:

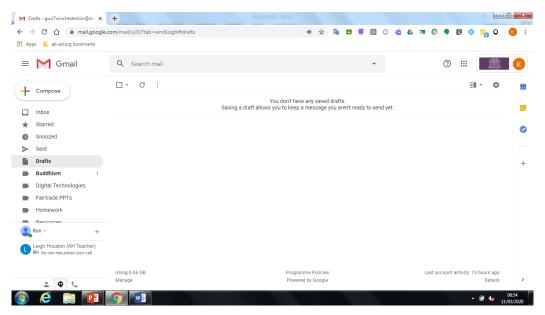

6. You may want to set up folders so that work can be filed by subject, in order to keep your emails organised and keep track of what has been sent daily. To add a new folder, select the email(s) you wish to move by ticking the check box to the left of the email. Then click on the folder icon as shown:

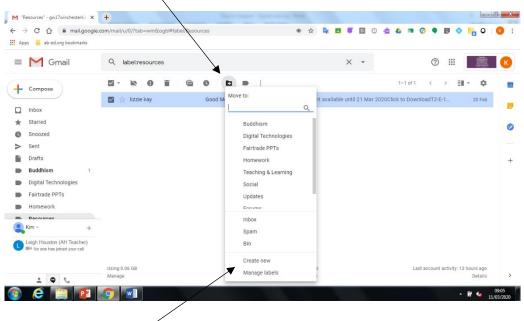

- 7. Then click on 'Create New' near the bottom of the drop down menu.
- 8. Then name the folder as you wish and click 'Create'

| M "Resources" - gw17winchesterkin 🗙 | +                         |                    |                |                 |              |          |         |          |         |           |        |          |            |             |          | 0 ×                |
|-------------------------------------|---------------------------|--------------------|----------------|-----------------|--------------|----------|---------|----------|---------|-----------|--------|----------|------------|-------------|----------|--------------------|
|                                     | com/mail/u/0/?tab=wm&logb | I#Iabel/Resources  |                |                 | ⊕ ☆          |          |         | D        | 0       | d 💧       | 2      | 0        | <b>Q</b> . | •           | 0        | К :                |
| 👯 Apps 🔋 ab-ed.org bookmarks        | _                         |                    |                |                 |              |          |         |          | _       |           |        |          |            | _           |          |                    |
| ≡ M Gmail                           | Q label:resources         |                    |                |                 |              |          | ×       | *        |         |           |        | ?        |            | I           | ALERTICA | K                  |
| + Compose                           | 🛛 · 🖎 🛛 i                 | i 🖻 C              | <b>D</b>       | :               |              |          |         |          |         | 1-        | 1 of 1 | <        | >          | <b>II</b> - | \$       |                    |
|                                     | 🗹 🚖 lizzie kay            | Good M             | Morning Discus | sion Cards :) - | Attachmer    | nt avail | able un | til 21 M | lar 202 | OClick to | o Down | loadT2-  | E-1        |             | 20 Feb   | Ø                  |
| * Starred                           |                           |                    |                |                 |              |          |         |          |         |           |        |          |            |             |          |                    |
| C Snoozed                           |                           | New label          |                |                 |              |          | ×       |          |         |           |        |          |            |             |          | 0                  |
| > Sent                              |                           | Please enter a new | / label name:  |                 |              |          |         |          |         |           |        |          |            |             |          |                    |
| Drafts                              |                           | Morning Activities |                |                 |              |          | ]       |          |         |           |        |          |            |             |          | +                  |
| Buddhism 1                          |                           | Nest label under   | r:             |                 |              | •        |         |          |         |           |        |          |            |             |          |                    |
| Digital Technologies                |                           |                    |                |                 |              |          |         |          |         |           |        |          |            |             |          |                    |
| Fairtrade PPTs                      |                           |                    |                |                 | Cancel       | Cre      | ato     |          |         |           |        |          |            |             |          |                    |
| Homework                            |                           |                    |                |                 |              | _        |         |          |         |           |        |          |            |             |          |                    |
| Kim - +                             |                           |                    |                |                 |              |          |         |          |         |           |        |          |            |             |          |                    |
| Leigh Houston (AH Teacher)          |                           |                    |                |                 |              |          |         |          |         |           |        |          |            |             |          |                    |
|                                     | Using 0.06 GB             |                    |                | Program         | nme Policies |          |         |          |         |           | Las    | t accoun | t activity | r: 13 h     | ours ago |                    |
| 2 <b>Q</b> 2                        | Manage                    |                    |                | Powere          | d by Google  |          |         |          |         |           |        |          |            |             | Details  | >                  |
| 🚳 🙆 📺 😰                             | <b>(</b>                  |                    |                |                 |              |          |         |          |         |           |        |          |            | • 6         | i 🔥      | 09:08<br>1/03/2020 |

- 9. The selected emails will then automatically move to new folder.
- 10. To move emails to folders which have already been created, follow the above process but instead of selecting 'Create New', select the folder name which you wish to move the emails to.

Accessing Gmail from an iPad:

- 1. Launch the Gmail app.
- 2. Your inbox should appear listing any assignments you have been sent.
- 3. Click on an email to read.
- 4. If you wish to file emails into folders, select the circle next to the sender's name (usually shows initials or a profile photo).
- 5. Go to the three dots (meatballs as Google like to call them) and click on 'Move To' then decide which folder to file under.
- 6. If you wish to add a new folder, go to the + sign in the top right corner and label a new folder.

# **Accessing Google Classroom**

There are two ways that you could be asked to join a class room. Via email (through Gmail) or via a class code (via Classroom).

#### To access via Gmail:

- 1. You will be sent invites to join Google Classroom via your Gmail.
- 2. Go to a Google homepage and sign in as normal
- 3. Click on the waffle on the top right of the Google homepage.
- 4. Click on the Gmail icon.

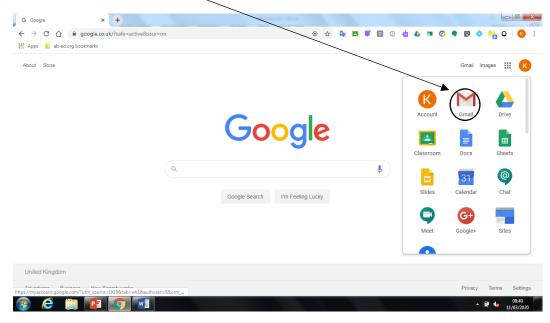

5. In your inbox you should see invites to join the different classrooms for different subjects. Click each email to open. Click 'Join'

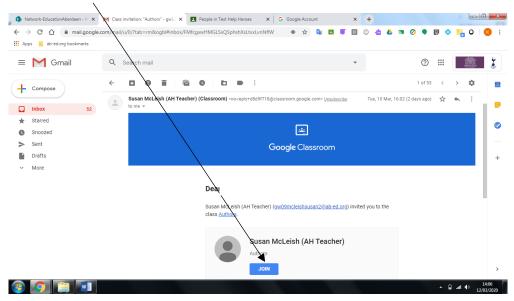

6. After, you have clicked join, you should automatically be taken to the homepage of that classroom (which looks like below).

| ■ Authors |                        | Stream Classwork People         | III 🕹 |
|-----------|------------------------|---------------------------------|-------|
|           | Authors                |                                 |       |
|           | Jpcoming               | Share something with your class |       |
|           | Noohoo, no work due in |                                 |       |

7. For each classroom, your homepage will look like the above image. This is where you will access the work given to you by teachers.

#### To access via Classroom code:

- 1. Go to Google homepage and click on the waffle.
- 2. Click on Google Classroom icon.

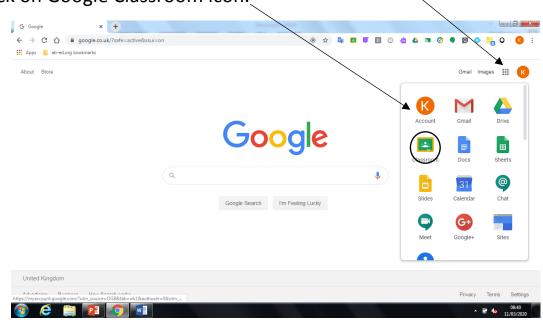

3. Once you see this screen, click on the '+' sign in the top right corner of webpage. Then 'Join class'

| Courses                | × +                   | and and and and and and and and and and |                       |                       |
|------------------------|-----------------------|-----------------------------------------|-----------------------|-----------------------|
| → C ☆ ê da:            | ssroom.google.com/u/0 | )/h                                     | x 📭 🖬 🔟 🖸             | 🖞 🕹 🗃 🖉 🗣 🛐 🔷 🏪 O ( 🧕 |
| Apps 🔜 ab-ed.org bookn | marks                 |                                         |                       |                       |
| ■ Google Class         | room                  |                                         |                       | + = K                 |
|                        |                       |                                         |                       | Join class            |
| P5J                    | <b>9</b>              | P5J - Distance Learni                   | P5 Buddhism & Hindu 📢 | Internet Create class |
|                        |                       |                                         |                       |                       |
| 0 students             |                       | 0 students                              | 30 students           | 0 students            |
|                        |                       |                                         |                       |                       |
|                        |                       |                                         |                       |                       |
|                        |                       |                                         |                       |                       |
|                        | ~ □                   | ~ □                                     | ~ □                   | ~ •                   |
|                        | ~ []                  | ~ _                                     | ~ □                   | ~ []                  |
|                        | 1.                    | N                                       |                       |                       |
| Airyhall Staff Dig     | gital T.              | Primary 5J 2019-2020                    | Primary 3 Texthelp Su | P5 Open Afternoon     |
| 12 students            | / />                  | 15 students                             | 20 students           | 3 students            |
|                        |                       |                                         |                       |                       |
|                        |                       |                                         |                       |                       |
| )                      |                       |                                         |                       |                       |
| 6                      | P 🕢 🗸                 |                                         |                       | - 🕅 🍓 09:14<br>- 🕅 🚺  |

4. Enter the class code you have been given and then click on join.

| 3 Network-Education × M Inbox - gw17winch: ×   | 🖪 Courses 🛛 🗙 🖪 People                         | in Airyhall S 🗙 📔 Ġ Google Acco                        | int 🗙 🛛 M Inbox - gw11ti | mjor 🗙 🛛 🚍 Untitled document | +                               |
|------------------------------------------------|------------------------------------------------|--------------------------------------------------------|--------------------------|------------------------------|---------------------------------|
| ← → C ☆ 🔒 classroom.google.com/u/0/h           |                                                |                                                        | 🖈 💁 🖪 📮 🖸                | 🛛 📥 🔺 🖉 🄌                    | 🛛 🔷 🔚 O 📧 :                     |
| Apps 📃 ab-ed.org bookmarks                     |                                                |                                                        |                          |                              |                                 |
| ≡ Google Classroom                             |                                                |                                                        |                          |                              | + 🏽 K                           |
| P5: Clementines                                | P5: Blueberries Spelli.                        |                                                        | es Spelling 💽            | P5J: Emeralds<br>0 students  | Reading                         |
|                                                | Ask y<br>enter                                 | class<br>our teacher for the class code, t<br>it here. | nen                      |                              | ~ □                             |
|                                                | _                                              | Cancel                                                 | Join                     |                              |                                 |
| P5J: Rubies Reading :<br><sup>0 students</sup> | P5J: Sapphires Readi.<br><sup>0 students</sup> | P5J: Diar                                              | nonds Readi              | P5 Maths: Tria               | ngles                           |
|                                                |                                                |                                                        |                          |                              | 12 March 2020<br>Thursday       |
| 3 📀 📋 📰                                        |                                                |                                                        |                          |                              | ▲ ⓐ .all ♦) 13:53<br>12/03/2020 |

5. The new Classroom should then appear. The 'Stream' is your class' homepage which you can use to see what work has been assigned:

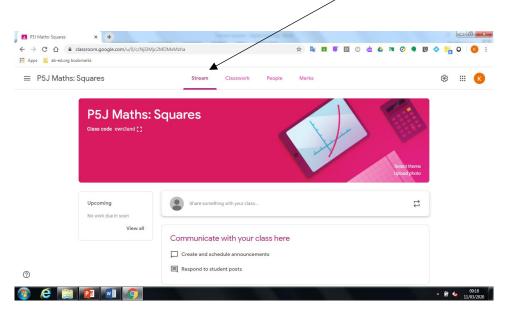

NOTE: if you are accessing Google Classroom from a mobile device, the tabs for Stream, Classwork and People might appear in a different place. You should be able to access all the classes that your child has been added to, within the homescreen of the app. To navigate to different classrooms and to get to the homescreen, use the three line menu (known at the Hamburger by Google) at the top left.

# **Accessing Google Assignments**

- 1. Go into the Google Classroom using the waffle.
- 2. Click on the Classroom that you will be completing the assignment for.
- 3. When the Classroom homepage/Stream appears, you can check the stream for your assignments or alternatively click on the 'Classwork' tab along the top.

|                    | × +                                | And a second second second second second second second second second second second second second second second |              |                              |       |
|--------------------|------------------------------------|----------------------------------------------------------------------------------------------------|--------------|------------------------------|-------|
| - > C 🗘 🖷          | classroom.google.com/u/0/c/NjI3Mjc | 2MDMxMzha                                                                                                    | x 🔖 🗉 🖉 🖸    | 0 💩 🗛 🕷 🥥 🗣 🔯 🗞              | 0 🕓   |
| Apps 🐻 ab-ed.org b | oookmarks                          |                                                                                                    |              |                              |       |
| ≡ P5J Maths        | : Squares                          | Stream Classwork                                                                                               | People Marks | ٢                            | III K |
|                    | P5J Maths: S                       | Squares                                                                                                    | A A          | Select theme<br>Upload photo |       |
|                    | Upcoming                           | Share something with your class                                                                                | 3            | ţţ                           |       |
|                    | No work due in soon                |                                                                                                    |              |                              |       |

4. Then you will see assignments that have been posted. Click on 'View assignment' of the one you will be working on.

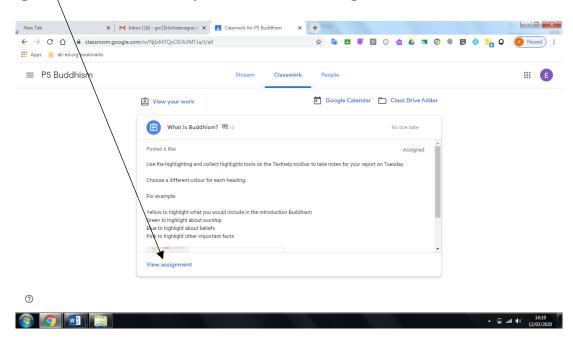

5. Then you will see this screen, which shows the full details/instructions of the assignment. Click on the document which has been assigned as shown by the arrow and it should open in a new window ready for you to work

| ← → C ☆   |                                                                                                    | 🛓 💩 🗟 🧿 🌒 🔍 🍋 🔁 O 🛛 🔇 Pouss |
|-----------|----------------------------------------------------------------------------------------------------|-----------------------------|
| ≡ P5 Budo | thism                                                                                                    |                             |
| Ē         | What is Buddhism?                                                                                                    | Your work Assigned          |
|           | E Kim Winchester 6 Mar                                                                                                    | Google Docs                 |
|           | Use the highlighting and collect highlights tools on the Texthelp toolbar to take notes for your report on Tuesday.                                                                        | + Add or create             |
|           | Choose a different colour for each heading.<br>For example:                                                                                                    |                             |
|           | Yellow to highlight what you would include in the introduction Buddhism<br>Green to highlight about worship<br>Blue to highlight about beliefs<br>Phink to highlight other important facts | Hand in                     |
|           |                                                                                                    | Private comments            |
|           | 12 class comments                                                                                                    | Add private comment.        |
|           |                                                                                                    |                             |

6. Once you have completed, you can close the tab using the cross (you do not need to save each document as it will automatically be saved in your drive)

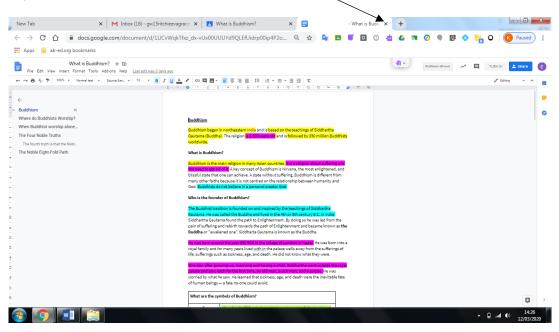

7. You will be taken back to the page shown below then click on the 'Hand in' button to send to your teacher.

| v Tab          | X M Inbox (16) - gw15ritchieevagrace X A What is Buddhism? X                                                                                                    | +          |                  |                    |
|----------------|----------------------------------------------------------------------------------------------------|------------|------------------|--------------------|
| → C            | Classroom.google.com/c/NjlxMTQxODA3MTJa/a/Njl1MTIwNjlxNzFa/details                                                                                                    | ጵ 🔩 🖪 🍯 D  | 0 📥 📤 👅 🖉 🛡 🖸    | 🖡 🔷 🔚 O 🛛 🚯 Paused |
| Apps 🔜 ab-ed.o | org bookmarks                                                                                                    |            |                  | /                  |
| E P5 Budo      | dhism                                                                                                    |            |                  | # <b>(</b>         |
| Ē              | What is Buddhism?                                                                                                    | 100 points | Your work        | Assigned           |
|                | Kim Winchester 6 Mar                                                                                                    |            | Google Docs      | · × /              |
|                | Use the highlighting and collect highlights tools on the Texthelp toolbar to take notes for your report on                                                                                 | n Tuesday. |                  | /                  |
|                | Choose a different colour for each heading.                                                                                                    |            | + Add or c       | reate              |
|                | For example:                                                                                                    |            | Hand in          |                    |
|                | Yellow to highlight what you would include in the introduction Buddhism<br>Green to highlight about worship<br>Biute to highlight about beliefs<br>Pink to highlight other important facts |            |                  |                    |
|                |                                                                                                    |            | Private comments |                    |
|                | 12 class comments                                                                                                    |            | Add private co   | mment 🕨            |
|                | ۲                                                                                                    |            |                  |                    |
|                | ۲                                                                                                    |            |                  |                    |
|                | ۲                                                                                                    |            |                  |                    |
|                |                                                                                                    | _          |                  | • ∎ .ul ●) 14:21   |

- 8. Most of your main assignments will be given in this format.
- 9. Please make sure you check the 'Stream' of your classrooms daily too as teachers may post links for websites to use in research tasks or links to games that can be played.

NOTE: if you are accessing Google Classroom from a mobile device:

- 1. You will be able to access assignments by clicking on the 'Classwork' tab. Here you will see what work has been set and the instructions given.
- 2. To find your task to complete, slide up in direction of the arrow 'Your Work' then click on the document.
- 3. Click on the box with the arrow (top right) this will take you to the appropriate application to edit the document.
- 4. Click on the tick in the top left once completed.
- 5. Exit the document using the cross in top left corner (do not worry about saving as it is done automatically).
- 6. Click on 'Hand In' within the classroom.

# **Uploading Docs, Photos & Videos**

If you wish to know how to upload a document directly to Google Drive, follow the instructions below.

1. Access Google drive by going to a Google homepage, click on waffle and then click on the 'Drive' icon.

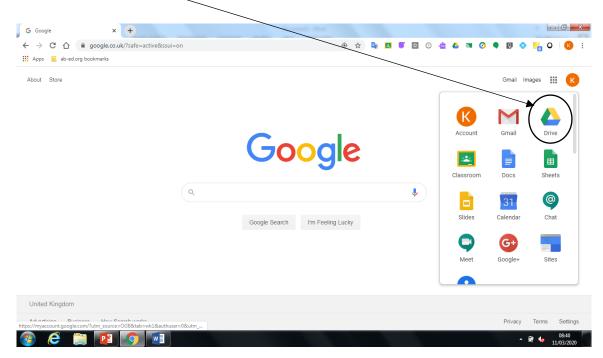

2. To upload a new document, click on 'New'.

| 📕 🖪 Clas                 | swork for P5J Maths: Squares 🗙 | 💧 My Drive - Google Drive 🛛 🗙                                                                                                    | +                                                                                                    |                                                                                                    |                                                                      |             | 1 ×                   |
|--------------------------|--------------------------------|----------------------------------------------------------------------------------------------------|----------------------------------------------------------------------------------------------------|----------------------------------------------------------------------------------------------------|----------------------------------------------------------------------|-------------|-----------------------|
| $\leftarrow \rightarrow$ | C 🟠 🔒 drive.google             | e.com/drive/u/0/my-drive                                                                                                    |                                                                                                    | 🕀 🛧 🔩 🖪 🌹 🛛 📀                                                                                                    | 📥 🗛 📧 ⊘ 🗣 🔯                                                          | 🔷 📙 O 🛛     | K i                   |
| Apps                     | ab-ed.org bookmarks            |                                                                                                    |                                                                                                    |                                                                                                    |                                                                      |             |                       |
|                          | Drive                          | Search Drive                                                                                                    |                                                                                                    | •                                                                                                    | ? \$                                                                 |             | K                     |
| +                        | New                            | My Drive 👻                                                                                                    |                                                                                                    |                                                                                                    |                                                                      | <b>■</b> () | 31                    |
| $\bigtriangledown$       | Priority                       | Quick access                                                                                                    |                                                                                                    |                                                                                                    |                                                                      | _           | 0                     |
| • 🙆                      | My Drive                       | Digital Lowering Ages and Defent Denns to support Investor                                                                                          | nature                                                                                                    | autor.                                                                                                    | Questions about BFG<br>Ana zero tertitoregue terder helf in<br>Nazed |             |                       |
| •                        | Shared drives                  | Unitaria:<br>Teach Year Barrelo Le Anati, eshari an Aga awahala<br>Statumenta ana ana ana<br>Marine Managara ang ang ang ang ang ang ang ang ang an | Not be increased and an experimental of a contract of the terms of the terms of the terms of the terms of the terms of the terms of the terms of the terms of the terms of the terms of the terms of terms of term                                                                                                    | Ratio band pages conservations in the data of a laboration of the laboration of the | Weak997<br>D Tem<br>D Tem<br>D Tem<br>D Tem<br>D Tem                 |             | _                     |
| 2                        | Shared with me                 | Sens.                                                                                                    | What is Buddhism?                                                                                                    | [Template] What is Buddhis                                                                                                    | Questions about BFG                                                  |             | +                     |
| S                        | Recent                         | Digital Learning Apps and<br>You uploaded today                                                                                                    | Edited in the past week by Lizzie K                                                                                                    | You shared in the past week                                                                                                    | You edited in the past week                                          |             |                       |
| ☆                        | Starred                        |                                                                                                    |                                                                                                    |                                                                                                    |                                                                      |             |                       |
| Ū                        | Bin                            | Folders                                                                                                    |                                                                                                    |                                                                                                    | Name                                                                 | $\uparrow$  |                       |
|                          | Storage                        | Classroom                                                                                                    | Google Earth                                                                                                    |                                                                                                    |                                                                      |             |                       |
|                          | 71.5 MB used                   | Files                                                                                                    |                                                                                                    |                                                                                                    |                                                                      |             |                       |
|                          |                                | $1$ . There we have a state of the state of the state of the state $\tau$ , the the state $\tau$ , and                                              | Vicitivity Lat<br>Nord Manang Synthe Sources<br>Mark Based annualities<br>Internet Sources Sources<br>Internet Sources<br>Internet |                                                                                                    | Anna a su a su a su a su a su a su a su a                            |             | March 2020<br>dnesday |
| <b>1</b>                 | 🥭 🚞 😰                          |                                                                                                    |                                                                                                    |                                                                                                    |                                                                      |             | 10:44<br>03/2020      |

3. Then click, on 'File Upload'.

| 🖪 Cla             | asswork for P5J Maths: Squares 🗙 | 💩 My Drive - Google Drive 🛛 🗙 🚺                                                                                                    | Đ                                                                                                    |                                                                                                    |                                                                                       |                  |
|-------------------|----------------------------------|----------------------------------------------------------------------------------------------------|----------------------------------------------------------------------------------------------------|----------------------------------------------------------------------------------------------------|---------------------------------------------------------------------------------------|------------------|
| $\leftrightarrow$ | C 🟠 🔒 drive.google.co            | om/drive/u/0/my-drive                                                                                                    |                                                                                                    | 🕀 🖈 💺 🖪 🍯 🛛 📀                                                                                                    | 🞂 🛆 🗃 ⊘ 🎈 🔯 🧇                                                                         | 🦐 O 🛛 🔀 🗄        |
| Арр               | is 📃 ab-ed.org bookmarks         |                                                                                                    |                                                                                                    |                                                                                                    |                                                                                       |                  |
|                   | Drive                            | Q Search Drive                                                                                                    |                                                                                                    | ÷                                                                                                    | ? 🔅 🔛                                                                                 | Astroneen        |
|                   | Folder                           | 3 *                                                                                                    |                                                                                                    |                                                                                                    |                                                                                       | ∎ (i) <u>∎</u>   |
| Ð                 | File upload                      | ess                                                                                                    |                                                                                                    |                                                                                                    |                                                                                       |                  |
| A state           | Folder upload                    | a and Online Serves to support limiting                                                                                                    | bilton                                                                                                    | Balles                                                                                                    | Cuestions about BFG<br>Reas row to the part of an in PP<br>Happer                     | 0                |
|                   | Google Docs<br>Google Sheets     | <ul> <li>In these online co-kge another in the co-kge another in the co-kge another in the co-kge another in the co-kge another in the co-kge another interview (A) and an online (A) and (A) and</li></ul> | Consequences accessions and a set of the set of the set | And two transported methods and an and the second and the second a | Vertalenda y Palet,     O rev     O rev     O rev     O rev     manual     mortalbit. |                  |
|                   | Google Slides<br>More            | > al Learning Apps and                                                                                                    | What is Buddhism?                                                                                                    | Template] What is Buddhis<br>You shared in the past week                                                                                                    | <ul> <li>Questions about BFG</li> <li>You edited in the past week</li> </ul>          | +                |
| 2                 | Starred                          |                                                                                                    |                                                                                                    |                                                                                                    |                                                                                       |                  |
| Ū                 | Bin                              | Folders                                                                                                    |                                                                                                    |                                                                                                    | Name 🔨                                                                                |                  |
|                   | Storage                          | Classroom                                                                                                    | Google Earth                                                                                                    |                                                                                                    |                                                                                       |                  |
|                   | 71.5 MB used                     | Files                                                                                                    |                                                                                                    |                                                                                                    |                                                                                       |                  |
|                   |                                  | 1. Strategie verbalt der sollt ihr spis bis verbausse, here an ander sollt in strategie verbalt ihre sollt in sollt in s      | Vecabulary List           Word         Maxing         Sprate         Verses           Wind         Maxing and sprateging and sprateging and s                                                                            | Construction of the second second secon      | Reserve Andreas Andreas<br>Reserve Andreas Andreas<br>gerformeten right en arg        | >                |
| <b>7</b>          | 😂 📋 😰 /                          |                                                                                                    |                                                                                                    |                                                                                                    |                                                                                       | 10:47 11/03/2020 |

- 4. Then choose document from your computer. Click on 'Open' then it will automatically be uploaded to your drive.
- 5. You can then attach this to an email using Gmail if you wish to share with your teacher. Use the search option to find your teacher's email.

NOTE: if you are accessing Google Drive from a mobile device:

- 1. Access Google Drive app.
- 2. Click on the + sign (bottom right).
- 3. Then within the 'Create New' section, look for the relevant document you wish to upload. E.g. a Google Doc, photo.
- 4. Once in Google Drive, you will be able to share by clicking on the three dots beside the title of the document you wish to share(meatballs).
- 5. Click share and then search for teacher's name.
- 6. Click on the paper aeroplane to send.

# **Creating a Google Doc**

1. Once you have signed in to Google click on the waffle to access Gmail/Classroom/Docs or any other educational app:

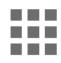

2. Then go to Google Docs:

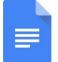

- 3. Then create a new document.
- 4. When the new document is created, rename it here with the date and your name (just click on the box to edit):

| 🖬 Untitled document - Google Do: X 🕂                                                                  | - 3 ×                     |
|----------------------------------------------------------------------------------------------------|---------------------------|
| ← → C 🏠 🔒 docs.google.com/document/d/IFU8w.GijhZUCWHdxudstc1ejn0wSFi3R4hvX7oq0sHg/edit 🖈 💺 🖪 🖉 🔯 🥧 📥  | ा 🧿 🗣 🔹 📙 0 🛛 🔕 🛛         |
| 🔛 Apps 📕 ab-edong to the tests                                                                        |                           |
| File Edit View Insert Format Tools Add-ons Help                                                       | 🔑 📃 â Share 🔣             |
| In A 등 4, 한 100% · Normal text · Arial · 11 · B Z U A Ø 00 대 문· 문 문 문 문 표 12 년 · 문· 문· 문              | 🗉 🕅 🥒 Editing 🔹 🔿         |
| 1 - 2 - 1 - 1 - 1 - 2 - 1 - 2 - 1 - 2 - 1 - 2 - 1 - 2 - 1 - 2 - 1 - 2 - 1 - 2 - 1 - 2 - 1 - 2 - 1 - 1 |                           |
| Outline <                                                                                             |                           |
| Headings that you add to the<br>document will appear here.                                            |                           |
|                                                                                                    |                           |
|                                                                                                    |                           |
| 🔞 ê 🚆 🔟 💷 💿 🖻                                                                                         | * 🗎 🌜 14:47<br>11/02/2020 |

- 5. Then click on the white page and begin typing to create your sentences. Click on the purple puzzle piece for the Texthelp toolbar.
- 6. To share the document with me, click on the blue 'SHARE' button.

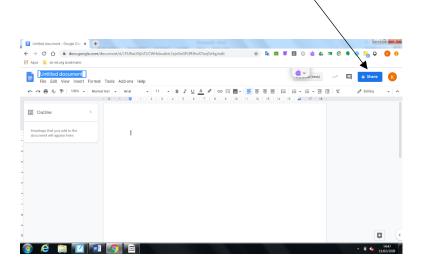

7. Then type in your teacher's email address in the people section then click on the blue 'SEND' button (see list of teachers emails). Add a message if you wish.

NOTE: if you are accessing Google Docs from a mobile device:

- 1. Open the Google Docs app.
- 2. Click on the + (bottom right).
- **3.** Choose the 'New Document' option.
- 4. Give your Doc a name (it would be helpful to include your name, subject and date in this).
- 5. Then you can begin typing.

## **Creating Google Slides**

1. Once you have signed in to Google click on the waffle to access Gmail/Classroom/Docs or any other educational app:

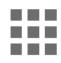

2. Then go to Google Slides:

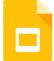

- 3. Then create a new presentation.
- 4. When the new presentation is created, rename it here with the date, title and name (just click on the box to edit):

| New Tab ×                                      | Untitled presentation - Google S × +                                                           | - 0                                        |                |
|------------------------------------------------|------------------------------------------------------------------------------------------------|--------------------------------------------|----------------|
|                                                | m/presentation/d/15389_7MVs+ardJnCSrvYdICQSHNBwoJLQPFQv7tbajnM/edi 🍳 🖈 📴 📕                     | 🖸 📀 🤖 🕭 🗟 🥥 🗣 💁 🔂 🛛                        | К              |
| Apps 🔝 ab-ed.org bookmarks                     |                                                                                                |                                            |                |
| Untitled presentation<br>File Edit View Insert | Format Slide Arrange Tools Add-ons Help                                                        | Present 👻 🔒 Share                          | К              |
|                                                | ▶       ☐       ■       >       ●       Background       Layout →       Theme       Transition | ^ ⑦ Themes ×                               | 2              |
|                                                |                                                                                                | In this presentation                       | (              |
|                                                | Click to add title                                                                             | Click to add title                         | •              |
|                                                | Click to add subtitle                                                                          | Simple Light                               |                |
|                                                |                                                                                                | Click to add title<br>Click to add subtite |                |
| C                                              | lick to add speaker notes                                                                      | Simple Dark                                |                |
| 12                                             | Γ.                                                                                             | Import theme                               | ;              |
| s 💿 💽 👩                                        |                                                                                                |                                            | 4:44<br>3/2021 |

- 5. Then click on the slide and begin typing to add information. Click on the purple puzzle piece for the Texthelp toolbar.
- 6. Google Slides is very similar to Powerpoint.
- 7. You can add slides by going to 'Slide' tab.
- 8. You can change the themes by using the 'Theme' tab.

9. You can insert pictures by clicking here, then 'search the web', type in the google search what you're looking for, select the image and then click insert.

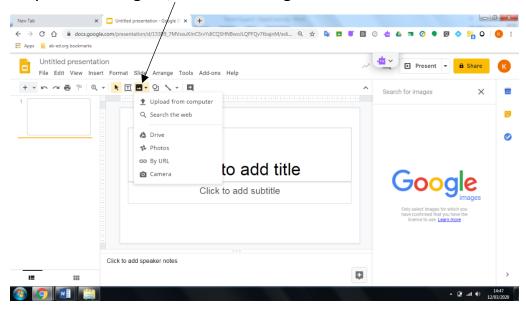

10.To share the document with me, click on the yellow 'SHARE' button.

| ew Tab → → C ☆ 🔒 docs.goog                                    | 🖸 Untitled presentation - Google S 🗙 🕂            |                                                            |
|---------------------------------------------------------------|---------------------------------------------------|------------------------------------------------------------|
| Apps ab-ed.org bookmarks Untitled presenta File Edit View Ins | ion<br>rt Format Slide Arrange Tools Add-ons Help | Present - & Share                                          |
| + • • ~ <b>a a a</b>                                          | V Time Transition                                 |                                                            |
|                                                               | Click to add title<br>Click to add subtitle       | In this presentation                                       |
|                                                               | Click to add subtitle                             | Simple Light<br>Click to add title<br>Click to add subtrie |
|                                                               |                                                   | Simple Dark                                                |

11. Then type in your teacher's email address in the people section then click on the yellow 'SEND' button (see list of teachers emails). Add a message if you wish.

#### NOTE: if you are accessing Google Slides from a mobile device:

- 1. Open the Google Slides app.
- 2. Click on the + (bottom right).
- 3. Choose the 'New Presentation' option.

- 4. Give your Presentation a name (it would be helpful to include your name, subject and date in this).
- 5. Then you can begin designing.

#### **Teacher's Emails**

| Class | Email |
|-------|-------|
|       |       |
|       |       |
|       |       |
|       |       |
|       |       |
|       |       |
|       |       |
|       |       |
|       |       |
|       |       |
|       |       |
|       |       |